## www.CompuTrain.com

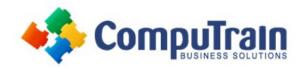

# Power Bl<sup>®</sup> Desktop Smart Start

# **Course Description**

**Target Student:** This course is for beginning Power BI users who want to explore the functionality and capabilities of Power BI Desktop.

**Prerequisites:** To ensure your success, we recommend you first take the following CompuTrain course or have equivalent knowledge: <u>Microsoft® Excel®: Introduction</u>. Alternately, basic PowerPoint skills and/or some database experience would be helpful.

## **Course Objectives**

Upon successful completion of this course, students will be able to:

- Navigate in Power BI Desktop
- View and Understand Data Models
- Create Reports using Data Model Data
- Use DAX Functions
- Create Measures
- Create Tables, Matrices and Charts
- Create Basic Dashboards

## Course Content

#### **Lesson 1: Introducing Power BI**

- Why Use Power BI Desktop?
- Exploring the Data Model Manager Interface

#### **Lesson 2: Viewing the Data Model**

- What is a Data Model?
- Understanding Table Relationships
- Understanding a Star Schema
- Making a User Friendly Model

#### **Lesson 3: Understanding DAX Calculations**

- What is DAX?
- Implementing DAX Operators
- Using a DAX Text Function to Create a Calculated Column
- Using DAX Date and Time Functions

## **Lesson 4: Creating Measures with DAX**

- Calculated Columns vs Measures
- Using Logical Function
- Using CALCULATE() function

#### **Lesson 5: Creating Standard Visualizations**

- Creating Tables and Matrices
- Constructing Bar, Column, and Pie Charts
- Creating Map-Based Visualizations

#### **Lesson 6: Creating Interactive Dashboards**

• Cross Filtering vs. Drill Down